#### スクリプト言語を用いた CG アニメーション演習教材の開発  $I - 0.39$

Development of teaching materials for CG animation exercise using a scripting language

古澤大樹 松田 洋 新藤義昭

### 1. はじめに

近年、インターネットの普及により、誰でも簡単 にコンピュータを用いて情報を得ることができるよ うになった。このため、コンピュータは TV やゲー ム機の延長線上にある印象が強くなった。しかしコ ンピュータは、情報を創作して発信できる道具でも ある。これを認知してもらうためには、実際に映像 作品等を創作してもらうのが一番であるが、それに は専門的な知識と複雑な操作が必要であり、モデリ ング・レンダリングといった作業に膨大な時間とコ ストがかかるという問題があった[1][2][3][4]。

 以上の問題を改善するために本研究室では、映像 教材製作支援ツール Cyber Theater(CT)と、CT 用 シナリオ記述言語 Cyber Theater Scenario Language2 (CTSL2) [5]、モデリングソフトである PiasArtist2010 、仮想俳優に振付を行う ActorPoser2010 やシナリオ入力を支援する専用エ ディタ CT-Studio2010 などを開発してきた。

# 2. Cyber Theater (CT)

CT とは、 PiasArtist2010、 ActorPoser2010、 CT-Studio2010、仮想俳優等のデータベースである CT-Gallery2011、映像を再生する CT-Player で構成 される統合型映像制作支援環境である(図1)。

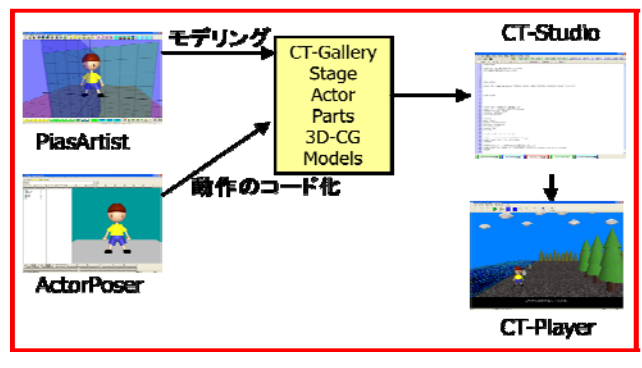

図 1 Cyber Theater の構成

# 3. Cyber Theater Scenario Language 2 (CTSL2)

†日本工業大学大学院 工学研究科 情報工学専攻

Graduate School of Computer and Information Major,Nippon Institute of Technology

CTSL2 は、ハイパーテキスト型シナリオ記述言語 である。タグ形式のスクリプト言語であり、動作ご とのタグとパラメータで構成される。CTSL2 を用い ることで舞台や小道具の配置、仮想俳優の演技や移 動を簡単に記述することが可能であり、スピーチシ ンセサイザーを利用するために字幕の記述と音声合 成が簡単に行うことができる。

# 4. 研究内容

#### (1) CLKit 2011 の開発

非専門家でも、3D-CG アニメーションを決められ た時間内に創作できる事を目的とし、ステップアッ プ型の演習キットである 3D-CG アニメーション演 習教材 CLKit2011 を開発した。

### (2) CT-Gallery 2011 の開発

CLKit2011 に使用する 3D-CG モデルを PiasArtist2010 と ActorPoser2010 を用いて演技や 動作のデータベースとして制作した。これらを統合 して、CT-Gallery2011 と名づけた。また、仮想俳優 などを検索参照する際に、演技ボタンを押すことで、 GIF アニメーションで閲覧できる機能を開発した (図 2)。

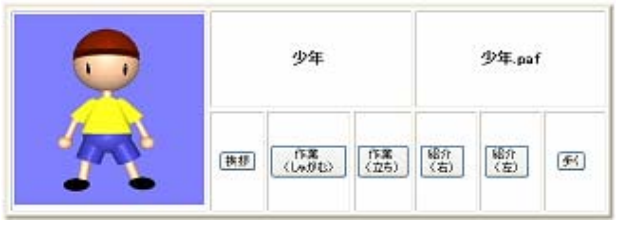

図 2 CT-Gallery2011 の演技閲覧機能

# (3) ユーザーズマニュアルの作成

ActorPoser2010 と CTStudio2010、それぞれのユ ーザーズマニュアルを作成し、後述する実験授業で は PDF ファイルとして CLKit2011 のマニュアルと 共に配布を行った。

### (4) 高校生を対象とした実験授業

 本研究では、高校生を対象とした実験授業を行い、 CLKit2011 の検証を行った。本実験は埼玉県立白岡

高校の協力で 2011 年 11 月に情報コミュニケーショ ンコース 1 年生 78 人を対象に「CG アニメーション 創作演習」として行い、演習として高校生にオリジ ナルストーリーの制作実習を行ってもらった。実験 授業の結果を図 3、4 に示す。

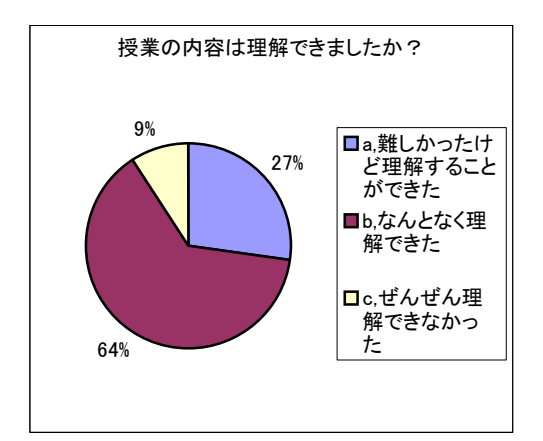

図 3 授業の理解度

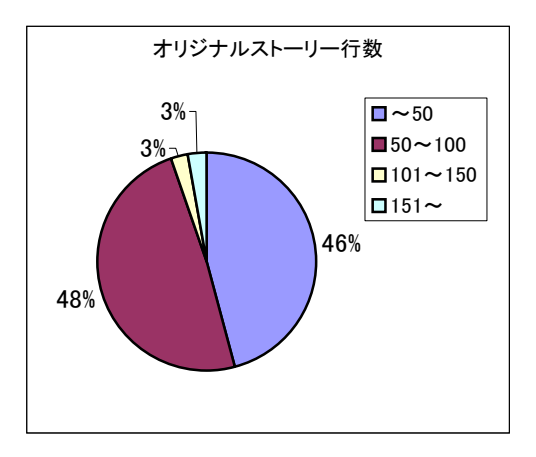

図 4 オリジナルストーリー制作演習の結果

実験の結果、図 3 からほとんどの生徒に授業内容 を理解してもらうことができた。図 4 から、経験や 知識が無くとも 3D-CG アニメーションを創作する ことが可能であるとわかった。このことから、CT と CLKit2011 を用いれば、膨大な時間と専門知識 が無くとも 3D-CG アニメーション創作が可能であ ることが確認できた。

### 5. 今後の研究

#### (1)アニメーションビルボード

現在の CT による 3D-CG アニメーション制作環 境では、背景となる舞台等は静止画像である。動き を与えるには、小道具を多数配置して動作指示を記 述しなければならない。この問題を改善するため、 アニメーションビルボードと名づけた機能を開発 中である。ビルボードとは自動的に視点方向を向く 透過型テクスチャマッピングされた回転看板のこと

で、これに巡回アニメーションをマッピングするこ とで、スクリプト言語による動作指示を全く必要と せずに、動く背景などを舞台に配置することができ る。

### (2) VisionPIT

CT で制作された映像を閲覧する際に、全く新た な個人用小型映像鑑賞システム VisionPIT (Vision with Personal Inclosure Tent) を提案する。 VisionPIT は、視界を覆う形でテント状のスクリー ンを配置し、複数のプロジェクタを用いて1つの映 像を閲覧する。内部の左右の面に小型プロジェクタ を 2 台からの映像を、天井部には天候等のみを投影 する。計 3 台のプロジェクタを用いる事で臨場感の ある映像を鑑賞できるシステムを研究中である(図 5)。

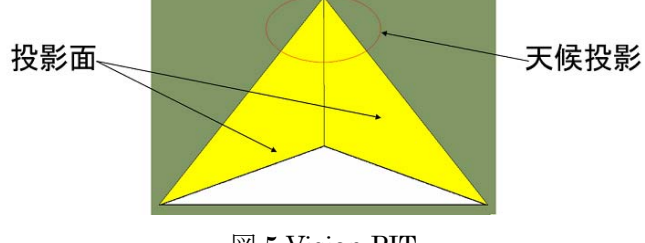

図 5 Vision PIT

#### 6. まとめ

CTSL2 を用いた 3D-CG アニメーション演習教材 CLKit2011 を開発し、高校生を対象とした実験授業 行い、その有効性を検証した。また、新たな機能で あるアニメーションビルボードと、映像閲覧環境 Vision PIT について提案した。

#### 7. 謝辞

本研究の一部は、文部科学省の科学研究費基盤 C(22500933)の支援を受けて行っています。

#### 参考文献

- [1]C. Phillips,:"Jack: A toolkit for manipulating articulated figures", ACM/ SIGGRAPH Symposium on User Interface Software, 1988.
- [2]M. Conway,:"Alice: Lessons Learned from Building a 3D System for Novices", CHI 2000.
- [3]筒井孝之,石塚満:"キャラクタエージェント制御機能を有する マルチモーダル・プレゼンテーション記述言語 MPML",情 処学論誌,414, pp1123-1133,2000.
- [4]道家, 林, 牧野: "TVML を用いた番組情報からのニュース番 組自動生成", 映情学誌, 53, 7, pp.1097-1103, 2000.
- [5]松田洋,新藤義昭:"ハイパーテキスト型 CG アニメーションシ ナリオ記述言語の開発とこれを用いた映像創作演習の試み", 映像情報メディア学会誌, 59, 4, P559-565, 2005.